## **Anleitung: Eine Datei hochladen**

Stand: März 2024

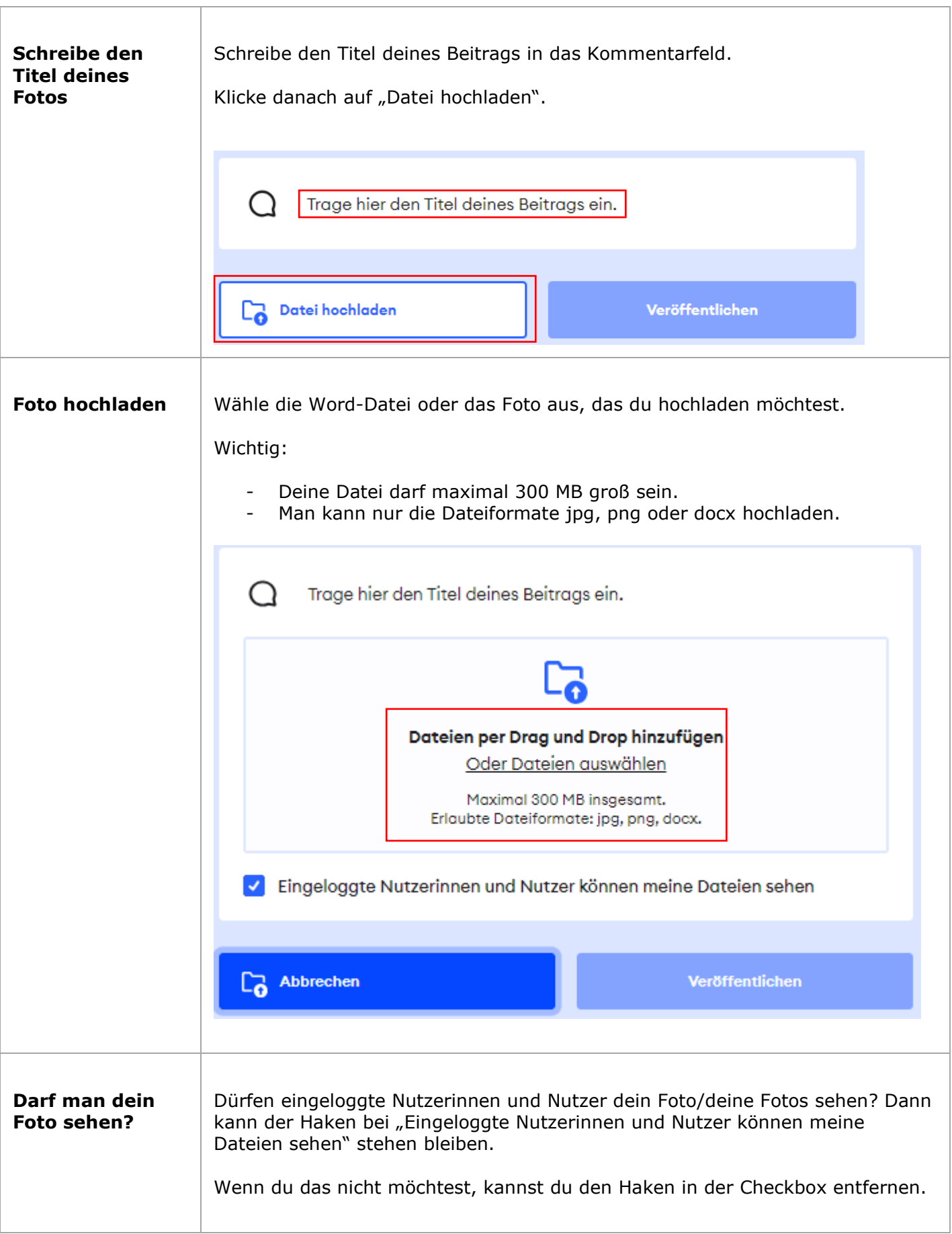

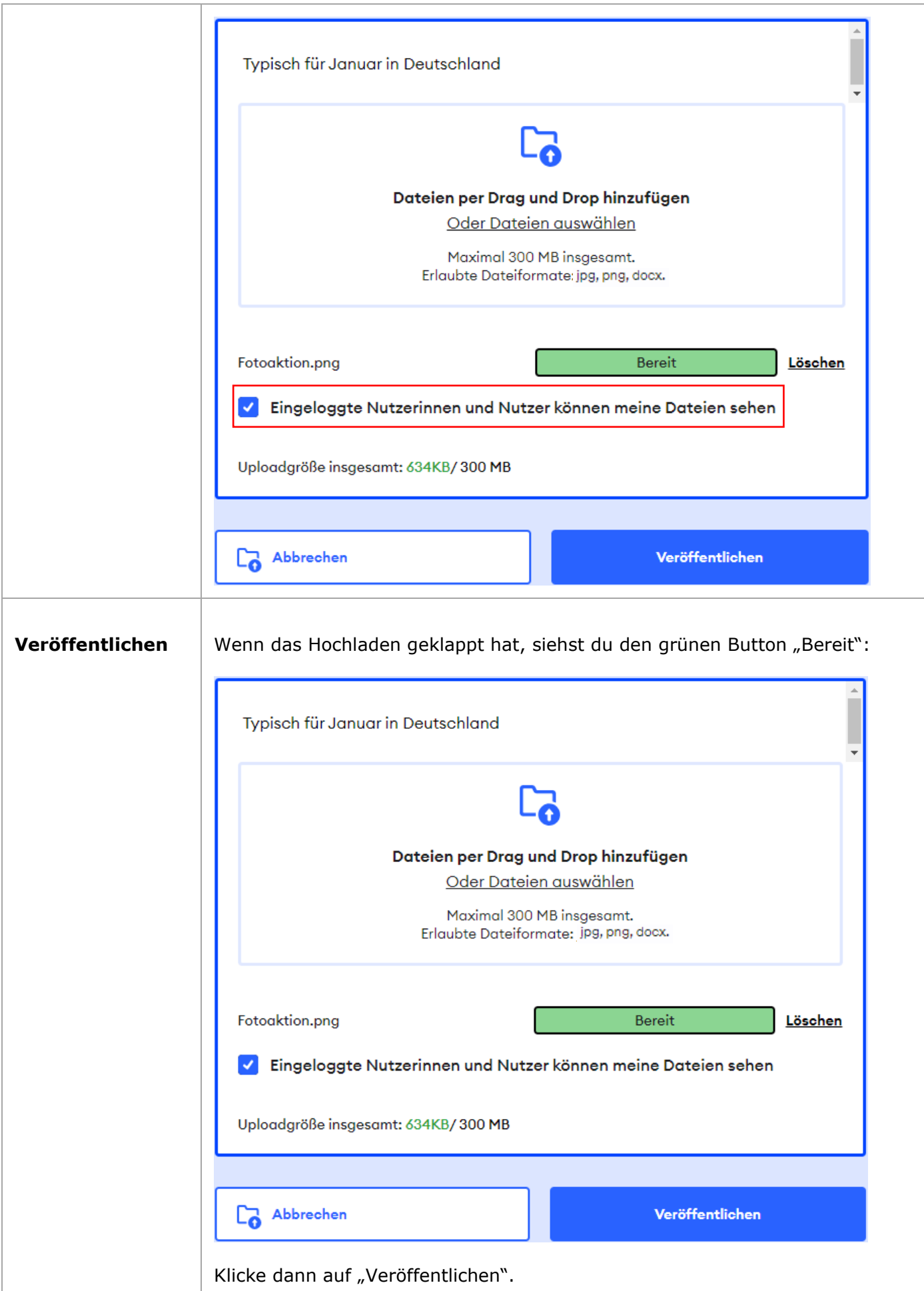

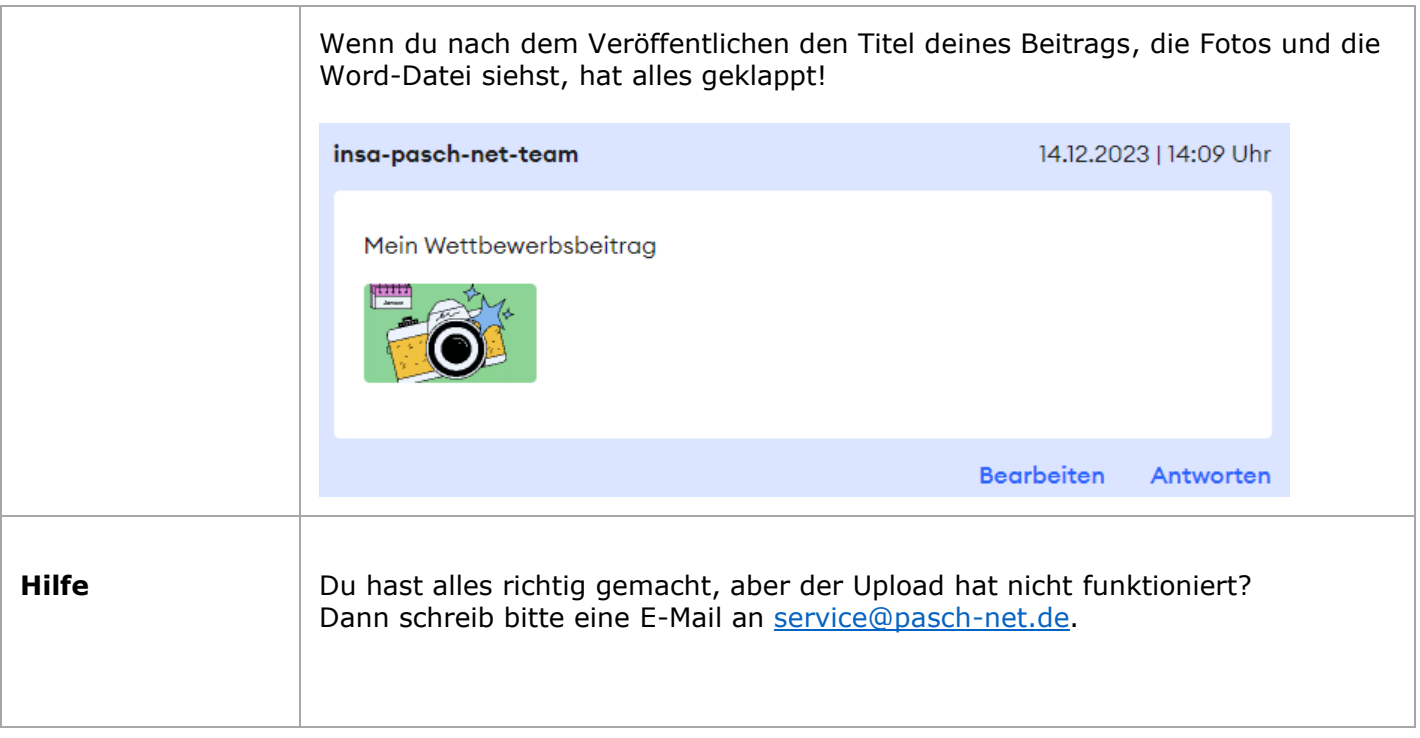